# **Dell OpenManage Plug-in Version 1.0 for Nagios Core**

**Release Notes**

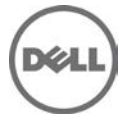

## **Release Type and Definition**

Dell OpenManage Plug-in version 1.0 for Nagios Core provides capabilities to monitor 12th and later generations of Dell PowerEdge servers through an agent-free, out-of-band method by using Integrated Dell Remote Access Controller (iDRAC) with Lifecycle Controller in the Nagios Core console. The plug-in provides comprehensive hardware-level visibility of Dell PowerEdge servers including overall and component-level health monitoring through SNMP and WS-MAN protocols. The plug-in provides basic information about the server and its components and also monitors the events that are generated from the Dell servers. The plug-in also supports one-toone iDRAC web console launch to perform further troubleshooting, configuration, and management activities.

Version

1.0

Release Date January 2015

Previous Version N/A

## **Importance**

OPTIONAL: Dell recommends the customer to review specifics about the software update to determine if it applies to your system. The update contains changes that impact certain configurations, or provides new features that may/may not apply to your environment.

## **Platform(s) Affected**

For the list of supported platforms, see the section "Support Matrix" in the "Dell OpenManage Plug-in Version 1.0 for Nagios Core User's Guide" at dell.com/openmanagemanuals.

## **What is supported?**

Dell OpenManage Plug-in Version 1.0 for Nagios Core is supported on Nagios Core version 3.5.0 and later.

For the list of supported hardware, software, operating systems, web browsers and other requirements, see the "Dell OpenManage Plug-in Version 1.0 for Nagios Core User's Guide" at dell.com/openmanagemanuals.

## **What's New?**

- Discover and monitor Dell's 12th and later generation of PowerEdge servers through an agentfree, out-of-band method by using integrated Dell Remote Access Controller (iDRAC) with Lifecycle Controller.
- Provide basic system information including component-level details about Dell servers.
- Monitor overall and component-level (such as Physical disk, Virtual disk, Fan, Battery, Network device, Intrusion) health status of Dell servers.
- Monitor SNMP alerts from supported devices.
- Launch iDRAC web console from Nagios Core to perform further troubleshooting, configuration, or management activities.

## **Fixes**

NA

# **Important Notes**

To visit Dell TechCenter for accessing whitepapers, blogs, wiki-articles, Product communities and forums, see http://en.community.dell.com/techcenter/systemsmanagement/w/wiki/4115.dell-openmanage-connections-and-integrations

## **Known Issues**

## **Issue 1:**

#### Description:

In 'Dell Server Network Device Status' service, the connection status for some of the NIC instances is not available while monitoring using SNMP protocol.

#### Version Affected:

Dell OpenManage Plug-in Version 1.0 for Nagios Core.

#### **Issue 2:**

#### Description:

In 'Dell Server Battery Status' service, the actual reading value for some of the PERC batteries is not available while monitoring using SNMP protocol.

#### Version Affected:

Dell OpenManage Plug-in Version 1.0 for Nagios Core.

#### **Issue 3:**

Description:

iDRAC7 SNMPv2 test trap is not associated with the corresponding Dell device in the Nagios Core console.

#### Version Affected:

Dell OpenManage Plug-in Version 1.0 for Nagios Core.

## **Issue 4:**

#### Description:

IPv6 traps are not associated with corresponding Dell device in the Nagios Core console.

Version Affected:

Dell OpenManage Plug-in Version 1.0 for Nagios Core.

## **Issue 5:**

#### Description:

In 'Dell Server Overall Health Status' service, the overall health status of Power supply and Fan of the Dell PowerEdge FM120x4 and FC630 servers appears as unknown when Rack Style monitoring is enabled in the Dell PowerEdge FX2 chassis and the server monitored using WS-MAN protocol.

#### Resolution:

Open the corresponding iDRAC console to view the status of Power supply and Fan.

Version Affected:

Dell OpenManage Plug-in Version 1.0 for Nagios Core.

## **Issue 6:**

#### Description:

In 'Dell Server Fan Status' service, the FQDD value for some of the Fans is not available when monitored using SNMP protocol.

Resolution:

Open the corresponding iDRAC console to view the Fan details.

Version Affected:

Dell OpenManage Plug-in Version 1.0 for Nagios Core.

## **Issue 7:**

#### Description:

In 'Dell Server CPU Status' service, the overall health status of CPU appears as unknown after upgrading firmware from version 1.57.57 to version 1.66.65 or downgrading firmware from version 1.66.65 to version 1.57.57 on R620 while monitoring using SNMP protocol.

Resolution:

Open the corresponding iDRAC console to view the status of CPU.

Version Affected:

Dell OpenManage Plug-in Version 1.0 for Nagios Core.

#### **Issue 8:**

#### Description:

In 'Dell Server Amperage Probe Status' and 'Dell Server Voltage Probe Status' service where one of the instance's actual status is unknown, that instance will appear as critical instead of unknown and Amperage reading will appear as zero while monitoring using SNMP protocol.

Version Affected:

Dell OpenManage Plug-in Version 1.0 for Nagios Core.

## **Limitations**

- Only following component's overall health can be monitored using SNMP protocol:
- Storage, Chassis, Power Supply, Voltage, Amperage, Fan, Temperature, Chassis Intrusion, Power Unit, Cooling Unit, Processor, Battery, SD Card Unit, SD Card Device, IDSDM Card Unit, and IDSDM Card Device
- Only following component's overall health can be monitored using WS-MAN protocol:
	- Battery, Voltage, Storage, Power Supply, Fan, and Memory
- Only following component level health can be monitored using SNMP protocol: Physical Disk, Battery, Fan, Intrusion, Virtual Disk, Network Device, CPU, Power Supply, Temperature Probe, Voltage Probe, Amperage Probe, and Controller
- Only following component level health can be monitored using WS-MAN protocol: Physical Disk, Battery, Fan, Intrusion, Virtual Disk, Network Device, and SD Card

## **Installation Prerequisites**

For the installation prerequisites, see the "Dell OpenManage Plug-in Version 1.0 for Nagios Core Installation Guide" at dell.com/openmanagemanuals

## **Installation Instructions**

For installation or update related information, see the "Dell OpenManage Plug-in Version 1.0 for Nagios Core Installation Guide" at dell.com/openmanagemanuals

## **Installation and Configuration Notes**

For installation and configuration related information, see the "Dell OpenManage Plug-in Version 1.0 for Nagios Core Installation Guide" at dell.com/openmanagemanuals

# **Contacting Dell**

**Note**: If you do not have an active Internet connection, you can find contact information on your purchase invoice, packing slip, bill, or Dell product catalog.

Dell provides several online and telephone-based support and service options. Availability varies by country and product, and some services may not be available in your area. To contact Dell for sales, technical support, or customer service issues:

- 1. Visit **[www.dell.com/support](http://www.dell.com/support)**.
- 2. Select your support category.
- 3. Verify your country or region in the **Choose a Country/Region** drop-down menu at the top of page.
- 4. Select the appropriate service or support link based on your need.

For information about documentation support:

- 1. Go to **dell.com/support/manuals**
- 2. In the **Tell us about your Dell system** section, under **No**, select **Choose from a list of all Dell products** and click **Continue**.
- 3. In the **Select your product type** section, click **Software & Security**.
- 4. In the **Choose your Dell Software** section, click the required link from the following:
	- Client System Management
	- Enterprise System Management
	- Remote Enterprise System Management
	- Serviceability Tools
- 5. To view the document, click the required product version.

**Note**: You can also directly access the documents using the following links:

- o For Client System Management documents **dell.com/OMConnectionsClient**
- o For Enterprise System Management documents **dell.com/openmanagemanuals**
- o For Remote Enterprise System Management documents **dell.com/esmmanuals**
- o For Serviceability Tools documents **dell.com/serviceabilitytools**

#### **Information in this document is subject to change without notice.**

#### **© 2015 Dell™ All rights reserved.**

Copyright © 2015 Dell™ All rights reserved. This product is protected by U.S. and international copyright and intellectual property laws. Dell and the Dell logo are trademarks of Dell Inc. in the United States and/or other jurisdictions. All other marks and names mentioned herein may be trademarks of their respective companies.